# **QGIS Application - Bug report #1140**

## **Select by freehand not selecting**

*2008-07-06 01:47 PM - John Tull*

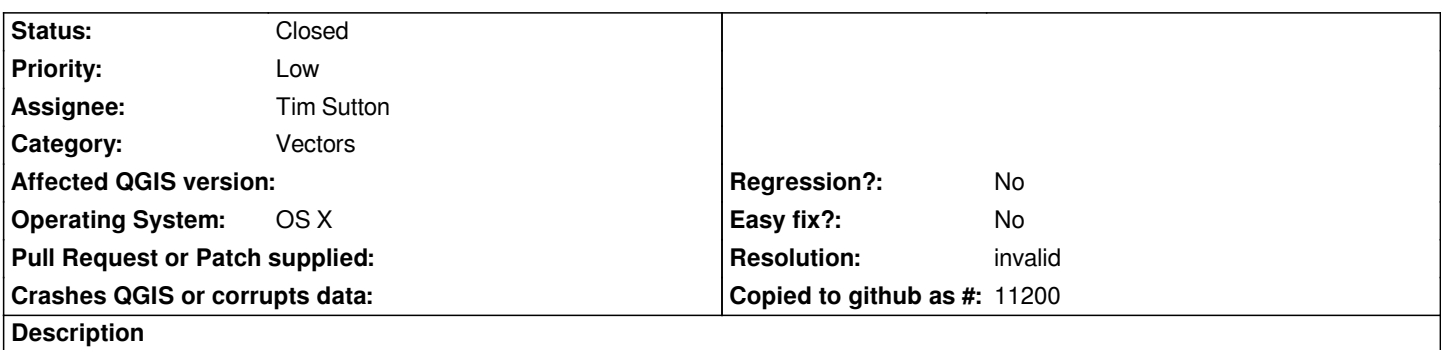

*I noticed the select by freehand tool in a recent svn build I made. I tried it out. Although it draws my freehand selection area without issue, nothing is selected in my active layer. I tested on a multipolygon layer.*

### **History**

#### **#1 - 2008-07-09 05:31 AM - Tim Sutton**

*Can you make a screenie of the tool icon you are using? I didnt know we had a select by freehand tool!*

#### **#2 - 2008-07-09 09:38 AM - John Tull**

*- Resolution set to invalid*

*- Status changed from Open to Closed*

*Okay, maybe this is a plugin that I installed. Yep, it's the "Select Menu 0.2" python plugin. I'll change this ticket to invalid and make an adjustment to the enhancement request that mentions the freehand tool. I'll also try to email Barry Rowlinson this information.*

#### **#3 - 2009-08-22 12:57 AM - Anonymous**

*Milestone Version 1.0.0 deleted*